# **Кодирование текстовых данных**

**Текстовые данные** состоят из набора символов. Каждому символу компьютера сопоставляется определенное число (*порядковый номер*). Это число представляется в памяти компьютера в виде *двоичного кода* размером в **1 байт** (8 бит). Различными комбинациями *в одном байте* можно закодировать все символы английского и русского алфавитов, знаки препинания, арифметические операции, специальные символы и др. Максимальное число различных символов, закодированных одним байтом,

составляет **2 8 = 256** (в диапазоне от **0** до **255**).

Для IBM-совместимых компьютеров наиболее распространена стандартная система кодирования символов **ASCII** (американский код информационного обмена США). В системе ASCII закреплены две таблицы кодирования: *базовая* (значения кодов от **0** до **127**) и *расширенная* (значения кодов от **128** до **255**). Расширенная таблица отводится под национальный стандарт.

В России применяются: национальный стандарт **КОИ-8** и кодировка **Windows-1251**, используемая в локальных компьютерах, работающих на основе Windows.

В настоящее время в качестве общемирового стандарта предлагается универсальная **двухбайтовая кодировка Unicode**. Число кодируемых символов возрастет от **2 8** = **256** до **2 <sup>16</sup>**= **65536** , что вполне достаточно для размещения в одной таблице символов большинства языков

## **Кодирование текстовых данных**

# *Задача*

В книге **500** страниц. На каждой странице книги **20** строк по **64** символа. Используя кодировку **ASCII**, определить объем книги в Кбайтах.

#### *Решение*

В кодировке **ASCII** код символа занимает **1 байт**. На странице **20**⋅**64=1280** символов (байт). В книге 500 страниц, что составляет

**500**⋅**1280=640000 байт**

1 Кбайт = 1024 байт. Следовательно, объем книги **640000/1024=625 Кбайт**

### **Кодирование графических данных**

Наиболее распространенными методами кодирования графической информации являются *растровая*, *векторная* и *фрактальная* графика.

При *растровом методе* изображение представляется совокупностью точек – *пикселей*, для каждой из которых нужно задать *цвет* и *яркость*. Количество бит, необходимых для кодирования одного цвета, называется *битовой глубиной*.

Изображение в **векторных методах** представляется совокупностью графических *объектов* (*примитивов*). Каждый графический объект (отрезок, окружность, дуга, прямоугольник и т. п.) сохраняется на компьютере в виде математических описаний (уравнений) с указанием свойств (цвет, начертание линии, способ заполнения фигуры). Изображение, в отличие от растрового, занимает меньший объем памяти и хорошо масштабируется.

# **Кодирование графических данных**

При *фрактальном методе* изображение строится не из линий, а по специальным *формулам*.

Фрактальная графика позволяет получать наиболее сложное и реалистичное изображение.

Используется в играх и других мультимедийных системах.

#### *Цветовые модели*

В графических редакторах для представления цвета используются *цветовые модели*.

*Битовая цветовая модель*. Для описания цвета каждого пикселя (черного или белого) используется 1 бит.

*Цветовая модель RGB* (**R**ed-красный, **G**reen-зеленый, **B**lue-синий). Сочетание трех базовых цветов выражается набором трех чисел. На каждое число отводится 1 байт (24-битовое кодирование). Белый цвет в модели представляется как (255, 255, 255), черный – (0, 0, 0), красный– (255, 0, 0), зеленый – (0, 255, 0), синий – (0, 0, 255), а оттенки серого–(К, К, К), где 0≤К≤255. Общее количество цветов составляет 16,7 млн.

*Цветовая модель CMYK* (**C**yan-голубой, **M**agentaпурпурный, **Y**ellow-желтый, blac**K**-черный). Эта модель является производной модели *RGB*. Черный цвет добавлен для того, чтобы при печати получить не

осветленный цветленный цветленный цветленный цветленный цветленный цветленный цветленный цвет. Осветленный цве<br>После применения после поддержки продукции с после поддержки продукции с поддержки продукции с поддержки проду

# **Кодирование графических данных**

# **Задача**

Растровое изображение размером 64×64 пикселя занимает 4 Кбайта памяти. Определить максимальное количество цветов, используемых в изображении.

#### *Решение*

Каждому пикселю соответствует один из кодируемых цветов. Определим, сколько *бит* отводится для кодирования одного цвета (*битовую глубину*).

Всего пикселей: **64**⋅**64=4096**

Объем памяти составляет: **4 Кбайта=4**⋅**1024=4096 байт**

Получается, что на кодирование цвета каждого пикселя отводится **4096 байт/4096 пикселей=1 байт**, т. е. **8 бит**.

По формуле Р. Хартли определим общее количество цветов. В нашем примере *N***=2<sup>8</sup> =256**. Итак, каждый

пиксель может иметь один из **256 цветов**.

# **Кодирование звуковой информации**

В настоящее время можно выделить два основных направления кодирования звуковой информации.

#### *Метод частотной модуляции FM*

В природе звуковые сигналы имеют *непрерывный* спектр частот, то есть являются *аналоговыми*.

В методе *FM* используется разложение звуковой волны на последовательность гармонических сигналов и представление их в виде дискретных цифровых сигналов (двоичных кодов). Преобразование осуществляется с помощью АЦП (аналого-цифрового преобразователя).

Обратное преобразование и воспроизведение звука выполняют ЦАП (цифро-аналоговые преобразователи). Недостатком данного метода является то, что при преобразованиях неизбежны потери информации, поэтому качество звучания получается не вполне

## **Кодирование звуковой информации**

### *Метод таблично-волнового синтеза*

Образцы множества различных звуков хранятся в заранее подготовленных таблицах (в технике такие образцы называются *сэмплами*). Числовые коды этих образцов содержат параметры, характеризующие особенности звука.

При использовании данного метода качество звука получается высоким и приближается к качеству звучания реальных музыкальных инструментов.

## **Позиционные системы счисления (ПСС)**

В ПСС место (позиция) каждой цифры определяет соответствующий разряд и имеет свой вес.

В общем виде любое число в ПСС представляется следующим образом:  $A=a_{n-1}p^{n-1}+a_{n-2}p^{n-2}+\ldots+a_1p^1+a_0p^{0}+a_{-1}p^{-1}+a_{-2}p^{-2}+\ldots+a_{-m}p^{-m}$ 

где *a*<sub>n-1</sub>, *a*<sub>n-2</sub>, …, *a*<sub>1</sub>, *a*<sub>0</sub> – цифры целой части числа;  $a_{-1}$ ,  $a_{-2}$ , ...,  $a_{-m}$  - – цифры дробной части числа; *p* – основание системы счисления; *n –* число разрядов в целой части числа; *m –* число разрядов в дробной части числа*.*

Основание системы **p** определяет количество цифр системы (от **0** до **p–1**), используемых для отображения чисел.

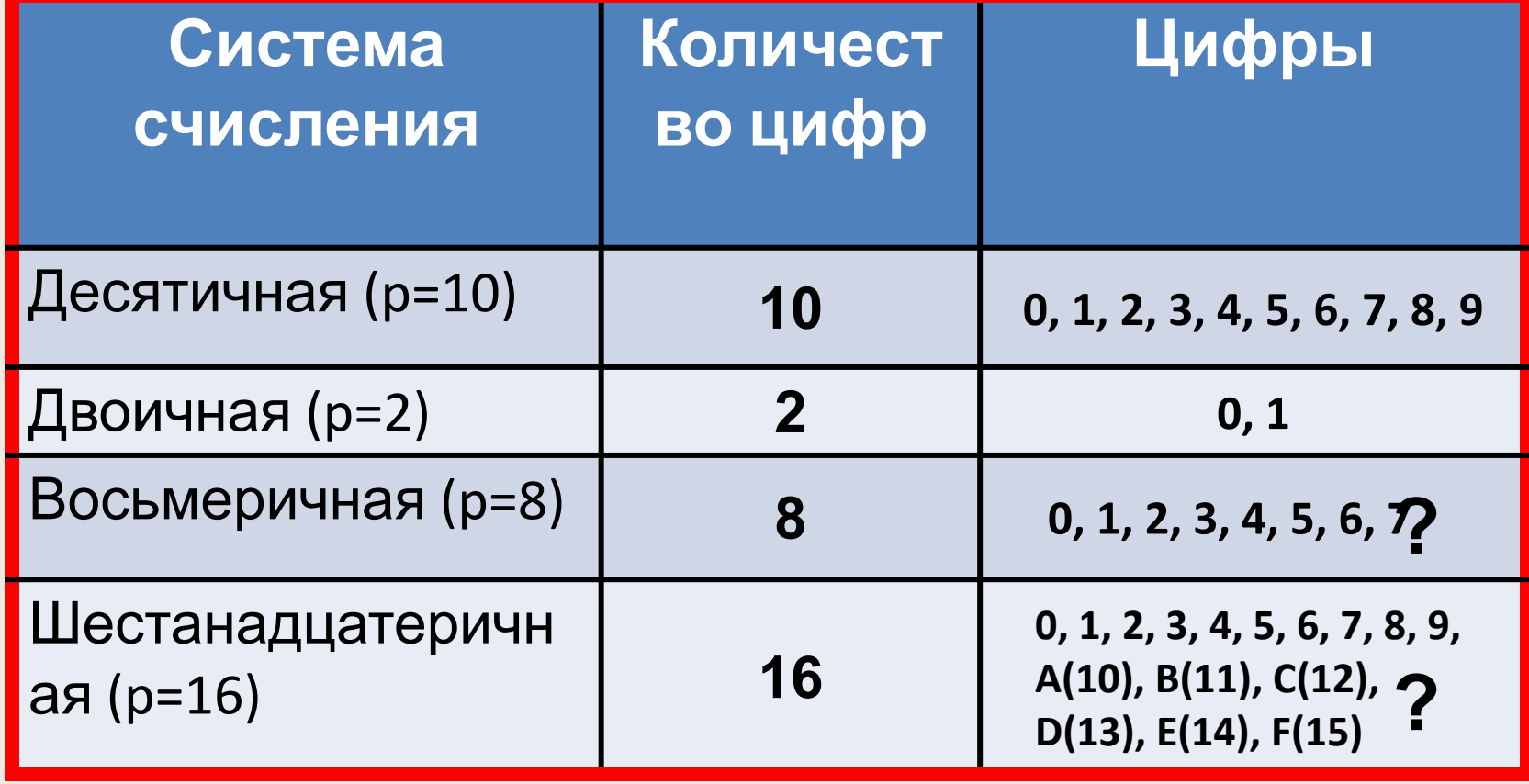

## *Перевод чисел из любой ПСС в десятичную систему счисления*

Для получения десятичного эквивалента числа, записанного в любой другой ПСС, используют общую формулу записи.

*Пример 1*. Найти десятичный эквивалент двоичного числа 111011<sub>2</sub>. *Решение* Число разрядов: **n=6 111011**<sub>2</sub> =  $1 \cdot 2^5 + 1 \cdot 2^4 + 1 \cdot 2^3 + 0 \cdot 2^2 + 1 \cdot 2^1 + 1 \cdot 2^0$ **=2+16+8+2+1=5910**

```
Пример 2. Найти десятичный
эквивалент восьмеричного числа 56<sub>8</sub>.
                     Решение
Число разрядов: n<sup>2</sup>
   5 \cdot 8^1 + 6 \cdot 8^0 = 40 + 6 = 46Ответ: 56<sub>8</sub> = 46<sub>10</sub> 10
   Пример 3. Найти десятичный
эквивалент шестнадцатеричного числа
A9<sub>16</sub>.
                     Решение
2
4Иисло разβΩд1€в<sup>1</sup>:+9=16<sup>0</sup>=160+9=169<sub>1</sub>
   A916 
        =
     <u> РАМ: ДЧ</u>
                            0
```